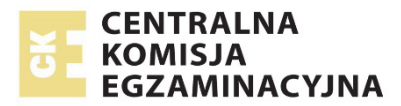

# **EGZAMIN MATURALNY W ROKU SZKOLNYM 2016/2017**

**FORMUŁA OD 2015 ("NOWA MATURA")**

# **MATEMATYKA**  POZIOM ROZSZERZONY

**ZASADY OCENIANIA ROZWIĄZAŃ ZADAŃ** ARKUSZ MMA-R1

**MAJ 2017**

*Uwaga: Akceptowane są wszystkie odpowiedzi merytorycznie poprawne i spełniające warunki zadania.* 

# **Zadanie 1. (0−1)**

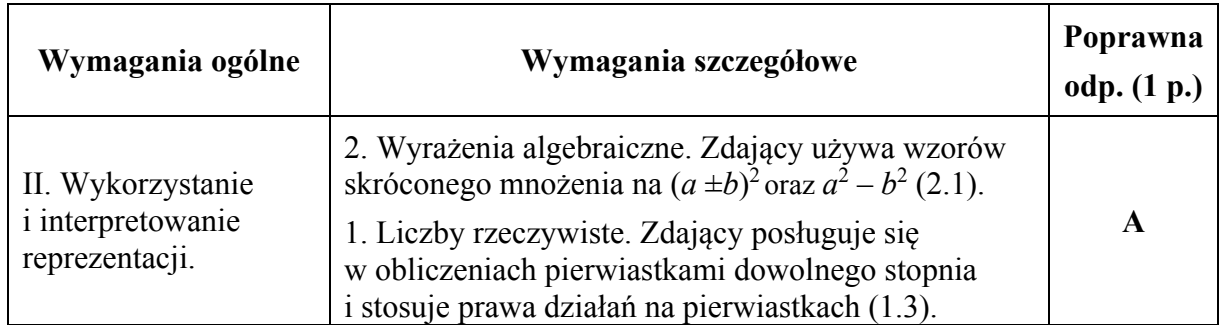

# **Zadanie 2. (0−1)**

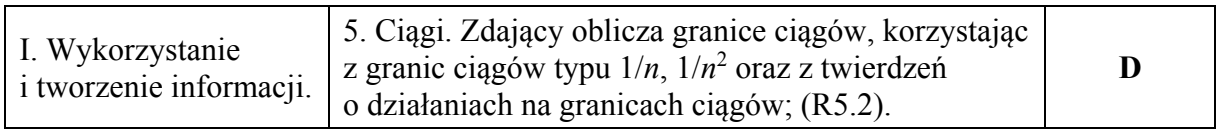

# **Zadanie 3. (0−1)**

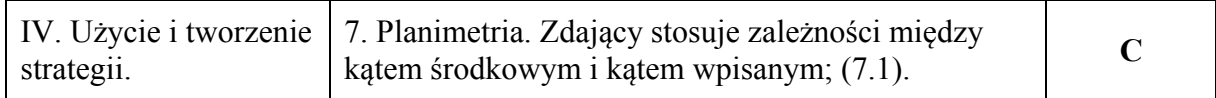

# **Zadanie 4. (0−1)**

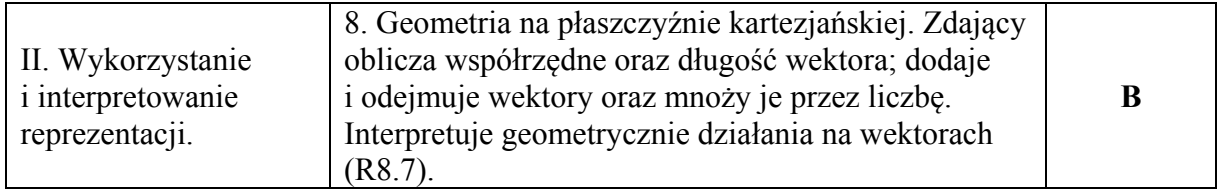

# **Zadanie 5. (0−2)**

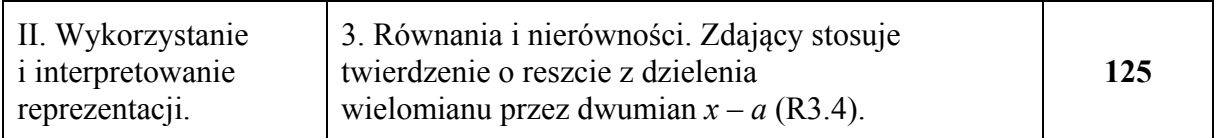

#### **Zadanie 6. (0−3)**

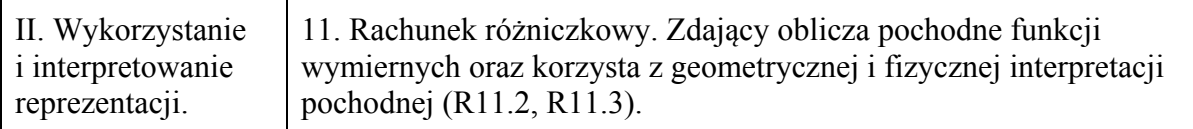

#### **Przykładowe rozwiązanie**

Pochodna funkcji *f* jest równa

$$
f'(x) = \frac{x^2 + 1 - 2x(x - 1)}{(x^2 + 1)^2} = \frac{-x^2 + 2x + 1}{(x^2 + 1)^2}
$$
 dla kazdej liczby rzeczywistej x.

Współczynnik kierunkowy szukanej stycznej jest równy:

$$
f'(1) = \frac{2}{4} = \frac{1}{2},
$$

zatem równanie stycznej do wykresu funkcji *f* w punkcie  $P = (1, 0)$  ma postać:

$$
y = \frac{1}{2}(x-1) + 0,
$$
  

$$
y = \frac{1}{2}x - \frac{1}{2}.
$$

#### **Schemat punktowania**

**Zdający otrzymuje .............................................................................................................. 1 p.**  gdy wyznaczy pochodną funkcji *f*:

$$
\text{gap wyznaczy pochondą funkcjij.}
$$
\n
$$
\text{np. } f'(x) = \frac{x^2 + 1 - 2x(x - 1)}{(x^2 + 1)^2} \text{ lub } f'(x) = \frac{-x^2 + 2x + 1}{(x^2 + 1)^2}
$$

i na tym zakończy lub dalej popełnia błędy.

**Zdający otrzymuje .............................................................................................................. 2 p.**  gdy obliczy  $f'(1) = \frac{1}{2}$ , poprawnie interpretuje tę liczbę jako współczynnik kierunkowy stycznej i na tym zakończy lub dalej popełnia błędy.

**Zdający otrzymuje .............................................................................................................. 3 p.** 

gdy zapisze równanie stycznej do wykresu funkcji *f* w punkcie  $P = (1, 0)$ :  $y = \frac{1}{2}x - \frac{1}{2}$ .

# **Uwaga**

Jeżeli zdający wyznacza błędnie pochodną funkcji, np.:  $f'(x) = \frac{x^2 + 1 - 2x(x-1)}{x^2 + 1}$  $1 - 2x(x - 1)$ 1  $x^2 + 1 - 2x(x)$ *f x*  $f(x) = \frac{x^2 + 1 - 2x(x - \frac{1}{x^2 + 1})}{x^2 + 1}$ i konsekwentnie do popełnionego błędu wyznaczy równanie stycznej, to otrzymuje **1 punkt**.

#### **Zadanie 7. (0−3)**

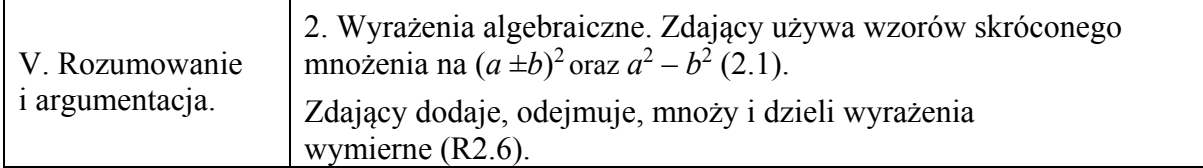

#### **Przykładowe rozwiązania**

I sposób Przekształcamy nierówność równoważnie:

$$
x^{2}y^{2}-4xy+4+2x^{2}-4xy+2y^{2} > 0,
$$
  
\n
$$
(xy-2)^{2}+2(x^{2}-2xy+y^{2}) > 0,
$$
  
\n
$$
(xy-2)^{2}+2(x-y)^{2} > 0.
$$

Ponieważ  $x \neq y$ , więc  $(x-y)^2 > 0$ . Zatem lewa strona tej nierówności jest sumą liczby nieujemnej  $(xy-2)^2$  oraz liczby dodatniej  $2(x-y)^2$ , a więc jest dodatnia. To kończy dowód.

II sposób

Zapiszmy nierówność  $x^2y^2 + 2x^2 + 2y^2 - 8xy + 4 > 0$  w postaci równoważnej  $(y^2+2)x^2-8y \cdot x+2y^2+4>0$ .

Ponieważ  $y^2 + 2 > 0$  dla każdej liczby rzeczywistej *y*, więc możemy potraktować tę nierówność jak nierówność kwadratową z niewiadomą *x* i parametrem *y* (lub z niewiadomą *y* i parametrem *x*). Wystarczy więc wykazać, że wyróżnik trójmianu kwadratowego  $(y^{2} + 2)x^{2} - 8y \cdot x + 2y^{2} + 4$  zmiennej *x* jest ujemny.

$$
\Delta = (-8y)^2 - 4 \cdot (y^2 + 2) \cdot (2y^2 + 4) = 64y^2 - 8(y^2 + 2)^2 =
$$
  
= 8(8y^2 - y^4 - 4y^2 - 4) = 8(-y^4 + 4y^2 - 4) = -8(y^2 - 2)^2.

Dla każdej liczby rzeczywistej *y*, takiej, że  $y^2 \neq 2$  wyróżnik jest ujemy. Gdy  $y^2 = 2$ , to wówczas nierówność  $x^2y^2 + 2x^2 + 2y^2 - 8xy + 4 > 0$  ma postać

$$
4x2-8\sqrt{2}x+8>0 \text{ lub } 4x2+8\sqrt{2}x+8>0
$$
  

$$
x2-2\sqrt{2}x+2>0 \text{ lub } x2+2\sqrt{2}x+2>0,
$$
  

$$
(x-\sqrt{2})2>0 \text{ lub } (x+\sqrt{2})2>0.
$$

Ponieważ z założenia wynika, że  $x \neq y$ , więc  $x^2 \neq 2$ , a to oznacza, że każda z otrzymanych nierówności jest prawdziwa.

To kończy dowód.

III sposób

Rozpatrzmy nierówność  $x^2y^2 + 2x^2 + 2y^2 - 8xy + 4 > 0$  w trzech przypadkach.

I. Gdy co najmniej jedna z liczb  $x$ ,  $y$  jest równa 0, np. gdy  $x = 0$ . Wtedy nierówność przyjmuje postać

$$
2y^2+4>0.
$$

Ta nierówność jest prawdziwa dla każdej liczby rzeczywistej *y*.

II. Gdy żadna z liczb *x*, *y* nie jest równa 0 i gdy *xy* < 0 . Wtedy po lewej stronie nierówności  $x^2y^2 + 2x^2 + 2y^2 - 8xy + 4 > 0$  wszystkie składniki są dodatnie, więc nierówność jest prawdziwa.

III. Gdy żadna z liczb *x*, *y* nie jest równa 0 i gdy  $xy > 0$ . Wtedy, dzieląc obie strony nierówności  $x^2y^2 + 2x^2 + 2y^2 - 8xy + 4 > 0$  przez *xy*, otrzymujemy nierówność równoważną

$$
xy + 2\frac{x}{y} + 2\frac{y}{x} - 8 + \frac{4}{xy} > 0,
$$
  
\n
$$
xy + \frac{4}{xy} + 2\left(\frac{x}{y} + \frac{y}{x}\right) - 8 > 0,
$$
  
\n
$$
xy - 4 + \frac{4}{xy} + 2\left(\frac{x}{y} - 2 + \frac{y}{x}\right) > 0,
$$
  
\n
$$
\left(\sqrt{xy} - \frac{2}{\sqrt{xy}}\right)^2 + 2\left(\sqrt{\frac{x}{y}} - \sqrt{\frac{y}{x}}\right)^2 > 0.
$$

Ponieważ z założenia  $x \neq y$ , więc  $\frac{x}{z} \neq 1$ *y x* zatem  $\frac{x}{x}$  ≠  $\frac{y}{x}$ *y x* , co oznacza, że 2 0  $\left(\sqrt{\frac{x}{y}} - \sqrt{\frac{y}{x}}\right)^2 > 0.$ 

Stąd i z tego, że  $\left(\sqrt{xy} - \frac{2}{\sqrt{2}}\right)^2 \ge 0$  $\left(\begin{array}{cc} \sqrt{xy}\end{array}\right)$ *xy xy* wynika prawdziwość otrzymanej nierówności.

To kończy dowód.

#### IV sposób

I. Gdy *xy* ≤ 0, to wtedy po lewej stronie nierówności  $x^2y^2 + 2x^2 + 2y^2 - 8xy + 4 > 0$  cztery pierwsze składniki są nieujemne, piąty jest dodatni, więc nierówność jest prawdziwa. II. Gdy *xy* > 0, wtedy z nierówności między średnią arytmetyczną i geometryczną dla liczb dodatnich  $x^2y^2$ ,  $2x^2$ ,  $2y^2$  i 4 otrzymujemy

$$
\frac{x^2y^2 + 2x^2 + 2y^2 + 4}{4} \ge \sqrt[4]{x^2y^2 \cdot 2x^2 \cdot 2y^2 \cdot 4} = \sqrt[4]{16x^4y^4} = 2xy,
$$

skąd

$$
x^2y^2 + 2x^2 + 2y^2 + 4 \ge 8xy.
$$

Równość miałaby miejsce tylko wtedy, gdyby  $x^2y^2 = 2x^2 = 2y^2 = 4$ , a więc gdyby  $x^2 = y^2$ , co wobec nierówności  $xy > 0$  oznaczałoby  $x = y$ , co jest sprzeczne z założeniem. Zatem

$$
x^2y^2 + 2x^2 + 2y^2 + 4 > 8xy,
$$

czyli

$$
x^2y^2 + 2x^2 + 2y^2 - 8xy + 4 > 0.
$$

To kończy dowód.

# **Schemat punktowania**

# I sposób rozwiązania

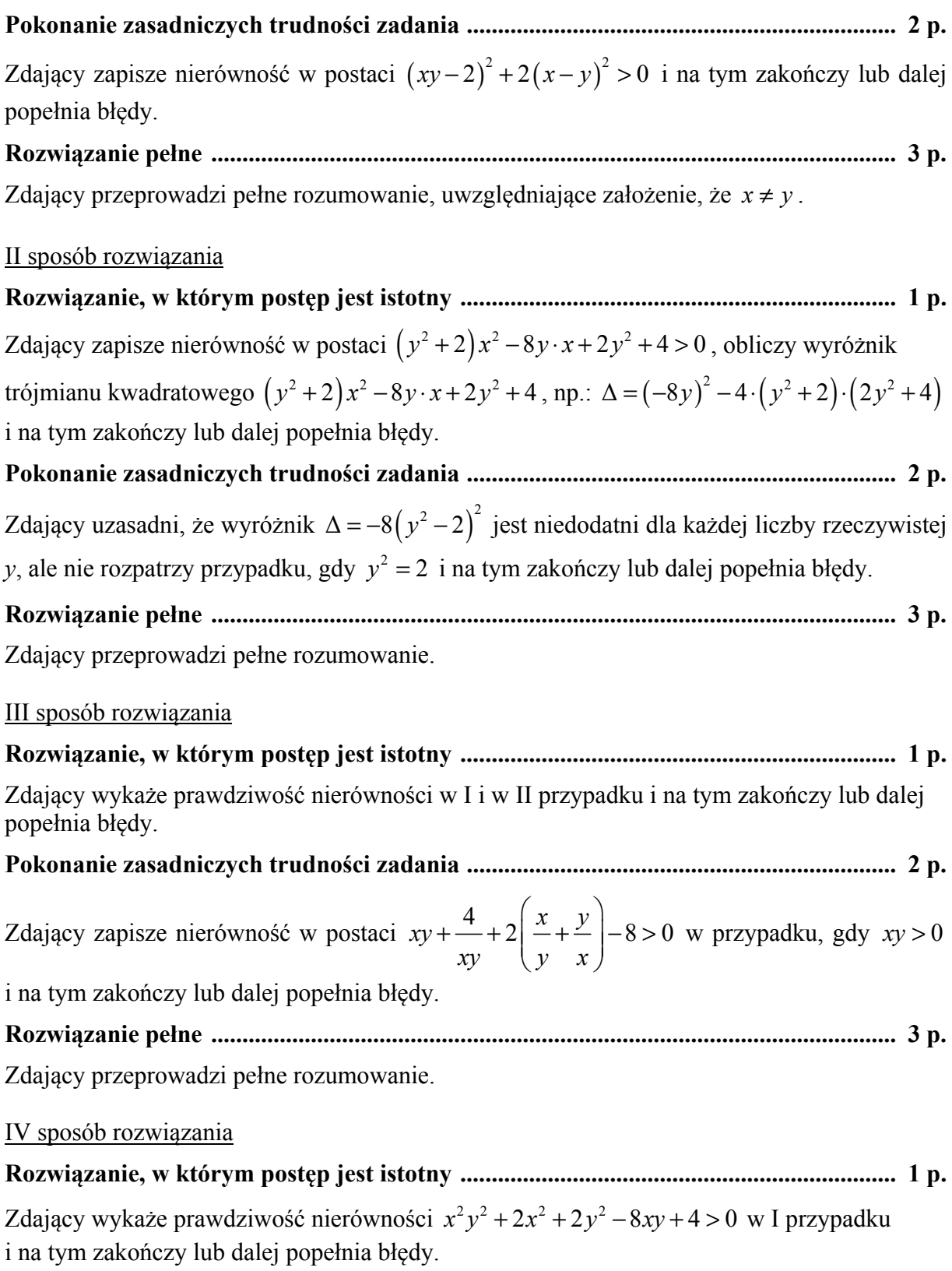

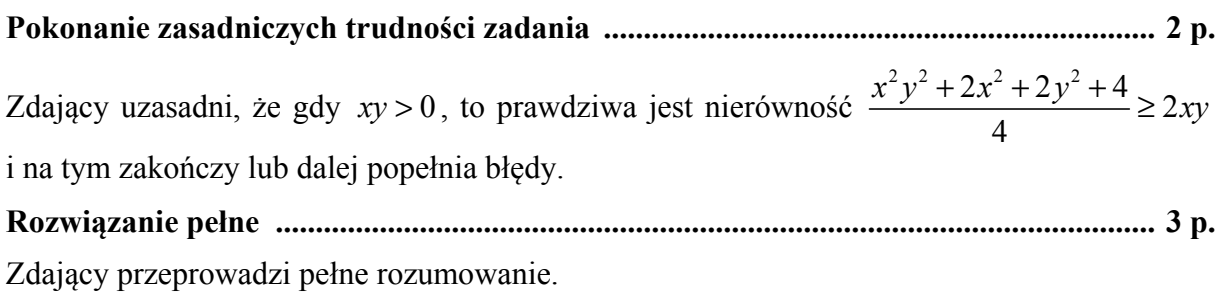

**Zadanie 8. (0−3)** 

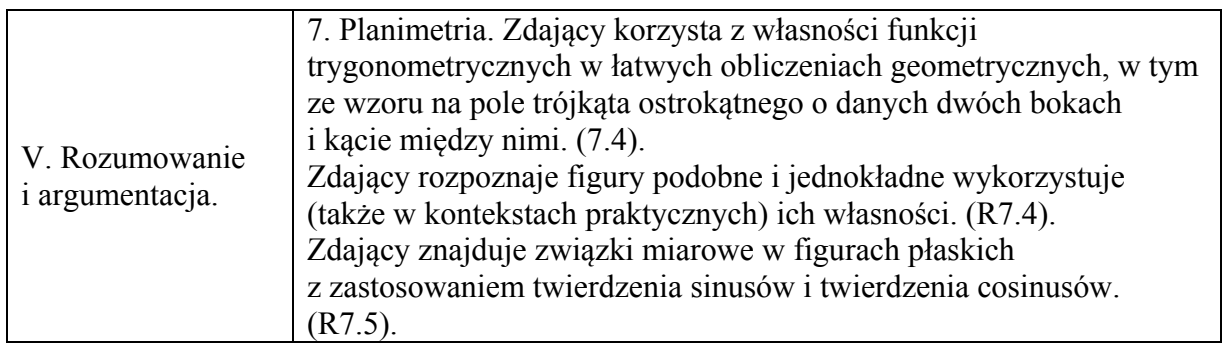

# **Przykładowe rozwiązania**

I sposób Przyjmijmy oznaczenia jak na rysunku.

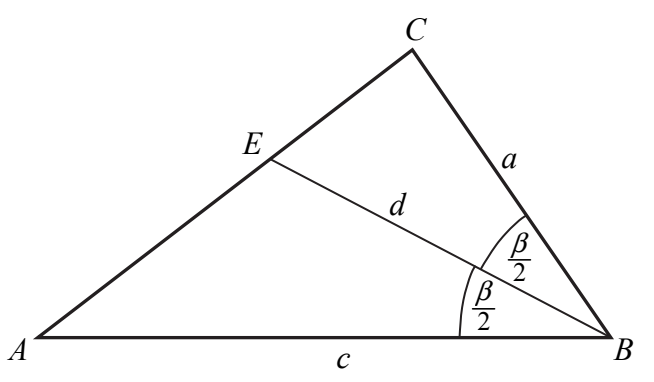

Pole trójkąta *ABC* jest równe

$$
P_{ABC} = \frac{1}{2} a \cdot c \cdot \sin \beta.
$$

Pola trójkątów *ABE* i *CBE* są równe

$$
P_{ABE} = \frac{1}{2}d \cdot c \cdot \sin \frac{\beta}{2} \text{ oraz } P_{CBE} = \frac{1}{2}d \cdot a \cdot \sin \frac{\beta}{2}.
$$

Suma pól trójkątów *ABE* i *CBE* jest równa polu trójkąta *ABC*, zatem

$$
\frac{1}{2}a \cdot c \cdot \sin \beta = \frac{1}{2}d \cdot c \cdot \sin \frac{\beta}{2} + \frac{1}{2}d \cdot a \cdot \sin \frac{\beta}{2}.
$$

Stad 
$$
a \cdot c \cdot 2 \sin \frac{\beta}{2} \cos \frac{\beta}{2} = d \cdot (a+c) \cdot \sin \frac{\beta}{2}.
$$

$$
2ac \cdot \cos \frac{\beta}{2} = d \cdot (a+c),
$$

$$
d = \frac{2ac}{a+c} \cdot \cos \frac{\beta}{2}.
$$

To kończy dowód.

II sposób Przyjmijmy oznaczenia jak na rysunku.

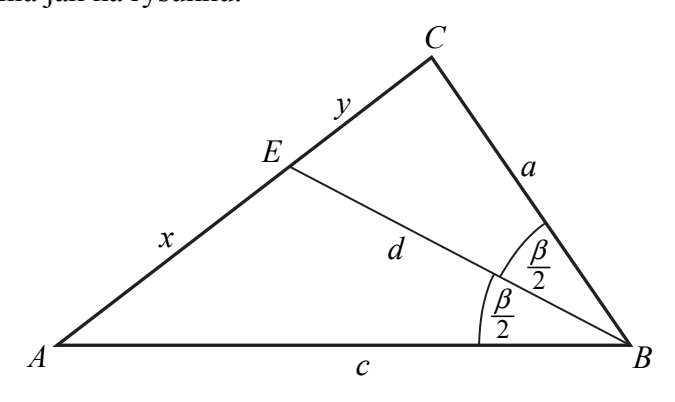

Z twierdzenia o dwusiecznej otrzymujemy

$$
\frac{|CE|}{|AE|} = \frac{|CB|}{|AB|}, \text{czyli } \frac{y}{x} = \frac{a}{c}.
$$

Z twierdzenia cosinusów dla trójkątów *ABE* i *CBE* otrzymujemy

$$
x^{2} = c^{2} + d^{2} - 2cd \cos \frac{\beta}{2} \text{ oraz } y^{2} = a^{2} + d^{2} - 2ad \cos \frac{\beta}{2}.
$$

Zatem

$$
\frac{a^2}{c^2} = \frac{y^2}{x^2} = \frac{a^2 + d^2 - 2ad\cos\frac{\beta}{2}}{c^2 + d^2 - 2cd\cos\frac{\beta}{2}}.
$$

Stąd otrzymujemy

$$
a^{2}\left(c^{2}+d^{2}-2cd\cos\frac{\beta}{2}\right)=c^{2}\left(a^{2}+d^{2}-2ad\cos\frac{\beta}{2}\right),
$$
  
\n
$$
a^{2}c^{2}+a^{2}d^{2}-2a^{2}cd\cos\frac{\beta}{2}=a^{2}c^{2}+c^{2}d^{2}-2ac^{2}d\cos\frac{\beta}{2},
$$
  
\n
$$
a^{2}d^{2}-c^{2}d^{2}=2a^{2}cd\cos\frac{\beta}{2}-2ac^{2}d\cos\frac{\beta}{2},
$$
  
\n
$$
(a^{2}-c^{2})d=2(a-c)ac\cos\frac{\beta}{2}.
$$

Gdy  $a = c$ , wówczas trójkąt *ABC* jest równoramienny, więc trójkąty *ABE* i *CBE* są prostokątne i przystające. Wtedy  $\cos \frac{\beta}{2} = \frac{d}{c}$ *c*  $\frac{\beta}{2} = \frac{d}{2}$ , skąd  $d = c \cos \frac{\beta}{2} = \frac{2c^2}{2}$  $\frac{2}{2} - \frac{\pi}{2c} \cos \frac{\pi}{2} - \frac{\pi}{a+c} \cos \frac{\pi}{2}$  $\cos\frac{\beta}{2} = \frac{2c^2}{2\epsilon} \cos\frac{\beta}{2} = \frac{2ac}{2\epsilon} \cos\frac{\beta}{2}$ 2  $d = c \cos \frac{\beta}{2} = \frac{2c^2}{2} \cos \frac{\beta}{2} = \frac{2ac}{2}$  $= c \cos \frac{\beta}{2} = \frac{2c^2}{2c} \cos \frac{\beta}{2} = \frac{2ac}{a+c} \cos \frac{\beta}{2}.$ Gdy zaś  $a \neq c$ , to  $(a-c)(a+c) \neq 0$ , czyli  $a^2 - c^2 \neq 0$ , więc

$$
d = \frac{2(a-c)}{a^2-c^2}ac\cos\frac{\beta}{2} = \frac{2ac}{a+c}\cos\frac{\beta}{2}.
$$

To kończy dowód.

III sposób

Poprowadźmy wysokości *CG* i *EF* trójkątów *ABC* i *ABE*. Ponieważ trójkąt *ABC* jest ostrokątny, więc spodki *F* i *G* tych wysokości leżą na boku *AB* trójkąta *ABC*. Pozostałe oznaczenia przyjmijmy jak na rysunku.

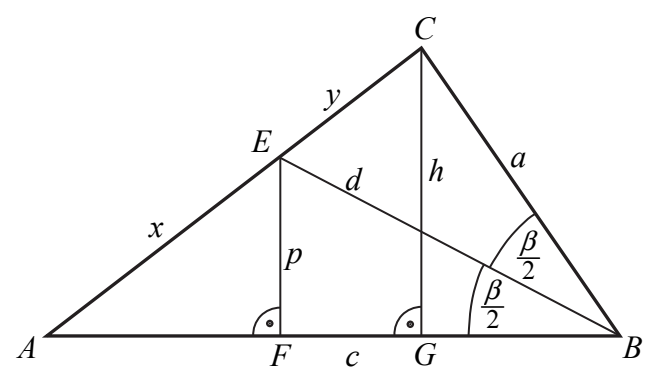

Z twierdzenia o dwusiecznej otrzymujemy

$$
\frac{|CE|}{|AE|} = \frac{|CB|}{|AB|}, \text{czyli } \frac{y}{x} = \frac{a}{c}.
$$

Z trójkątów *BEF* i *BCG* otrzymujemy

$$
\frac{p}{d} = \sin\frac{\beta}{2} \text{ oraz } \frac{h}{a} = \sin\beta.
$$

Stąd

$$
p = d \sin \frac{\beta}{2} \text{ oraz } h = a \sin \beta.
$$

Trójkąty *AFE* i *AGC* są podobne, gdyż oba są prostokątne i mają wspólny kąt ostry przy wierzchołku *A*. Zatem

$$
\frac{|EF|}{|AE|} = \frac{|CG|}{|AC|}, \text{czyli } \frac{p}{x} = \frac{h}{x+y}.
$$

Stąd i z poprzednio otrzymanych równości otrzymujemy kolejno

$$
\frac{d \sin \frac{\beta}{2}}{x} = \frac{a \sin \beta}{x + y},
$$

$$
d \sin \frac{\beta}{2} = \frac{a \cdot 2 \sin \frac{\beta}{2} \cos \frac{\beta}{2}}{1 + \frac{y}{x}},
$$

$$
d = \frac{2a \cdot \cos \frac{\beta}{2}}{1 + \frac{a}{c}} = \frac{2ac \cdot \cos \frac{\beta}{2}}{a + c}.
$$

To kończy dowód.

#### **Schemat punktowania**

#### I sposób rozwiązania

# **Rozwiązanie, w którym postęp jest istotny ...................................................................... 1 p.**  Zdający

• zapisze pola każdego z trójkątów *ABC*, *ABE* i *CBE* w zależności od długości *a*, *c*, *d* i kąta  $\beta$ :  $P_{ABC} = \frac{1}{2} a \cdot c \cdot \sin \theta$  $P_{ABC} = \frac{1}{2}a \cdot c \cdot \sin\beta$ ,  $P_{ABE} = \frac{1}{2}d \cdot c \cdot \sin\frac{\beta}{2}$ ,  $P_{CBE} = \frac{1}{2}d \cdot a \cdot \sin\frac{\beta}{2}$ 

albo

• zapisze, że pole trójkąta *ABC* jest sumą pól trójkątów *ABE* i *CBE* oraz zapisze jedno z tych pól:  $P_{ABC} = \frac{1}{2} a \cdot c \cdot \sin$  $P_{ABC} = \frac{1}{2} a \cdot c \cdot \sin \beta$  lub  $P_{ABE} = \frac{1}{2} d \cdot c \cdot \sin \frac{\beta}{2}$  lub  $P_{CBE} = \frac{1}{2} d \cdot a \cdot \sin \frac{\beta}{2}$ 

i na tym zakończy lub dalej popełnia błędy.

**Pokonanie zasadniczych trudności zadania ..................................................................... 2 p.**  Zdający zapisze zależność między polem trójkąta *ABC* i polami trójkątów *ABE* i *CBE* w postaci, w której występują jedynie wielkości *a*, *c*, *d* i β , np.:

$$
\frac{1}{2}a \cdot c \cdot \sin \beta = \frac{1}{2}d \cdot c \cdot \sin \frac{\beta}{2} + \frac{1}{2}d \cdot a \cdot \sin \frac{\beta}{2}
$$

i na tym zakończy lub dalej popełnia błędy.

**Rozwiązanie pełne .............................................................................................................. 3 p.**  Zdający przeprowadzi pełne rozumowanie.

#### II sposób rozwiązania

**Rozwiązanie, w którym postęp jest istotny ...................................................................... 1 p.** 

Zdający zapisze zależności między wielkościami *x*, *y*, *d*, *a* i *c* oraz katem  $\beta$ :

$$
\frac{y}{x} = \frac{a}{c}, \ x^2 = c^2 + d^2 - 2cd \cos \frac{\beta}{2}, \ y^2 = a^2 + d^2 - 2ad \cos \frac{\beta}{2}
$$

i na tym zakończy lub dalej popełnia błędy.

**Pokonanie zasadniczych trudności zadania ..................................................................... 2 p.** 

Zdajqcy zapisze również, np.: 
$$
\frac{a^2}{c^2} = \frac{a^2 + d^2 - 2ad \cos \frac{\beta}{2}}{c^2 + d^2 - 2cd \cos \frac{\beta}{2}}
$$

i na tym zakończy lub dalej popełnia błędy.

# **Rozwiązanie pełne .............................................................................................................. 3 p.**

Zdający przeprowadzi pełne rozumowanie.

#### **Uwaga**

Jeżeli zdający nie rozważy sytuacji gdy  $a = c$ , to może otrzymać co najwyżej 2 punkty.

#### III sposób rozwiązania

# **Rozwiązanie, w którym postęp jest istotny ...................................................................... 1 p.**

Zdający zapisze

• zależność między wielkościami *x*, *y*, *a* i *c* oraz zależności między wielkościami *p*, *h* i *a* oraz kątem  $\beta$ :  $\frac{y}{x} = \frac{a}{y}$ *x c*  $\frac{p}{d} = \sin \frac{\beta}{2}, \frac{h}{a} = \sin \beta$ 

albo

• zależność między wielkościami *x*, *y*, *a* i *c* oraz zależności między wielkościami  $p, h, x$  i *y* oraz kątem  $\beta$  :  $\frac{y}{x} = \frac{a}{x}$  $\frac{y}{x} = \frac{a}{c}, \frac{p}{x} = \frac{h}{x+y},$ 

albo

• zależność między wielkościami *p*, *h* i *a* oraz kątem β oraz zależność między wielkościami *x*, *y*, *a* i *c*:  $\frac{p}{d} = \sin \frac{\beta}{2}$ ,  $\frac{h}{a} = \sin \beta$ ,  $\frac{y}{x} = \frac{a}{c}$ 

i na tym zakończy lub dalej popełnia błędy.

**Pokonanie zasadniczych trudności zadania ..................................................................... 2 p.** 

Zdający zapisze wystarczającą liczbę zależności między wielkościami *x*, *y*, *a*, *c*, *p* i *h* oraz kątem β , pozwalającą wyznaczyć *d* w zależności od wielkości *a*, *c* i kąta β , np.:

$$
\frac{y}{x} = \frac{a}{c}, \frac{d \sin \frac{\beta}{2}}{x} = \frac{a \sin \beta}{x + y}
$$

i na tym zakończy lub dalej popełnia błędy.

**Rozwiązanie pełne .............................................................................................................. 3 p.** 

Zdający przeprowadzi pełne rozumowanie.

#### **Uwaga**

Jeżeli zdający zapisze jedynie 3 razy twierdzenie cosinusów, to otrzymuje **0 punktów**.

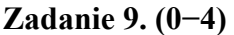

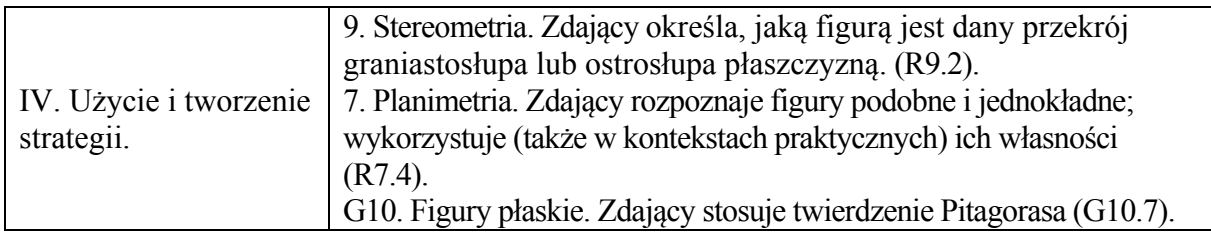

#### **Przykładowe rozwiązanie**

Niech *K* będzie środkiem odcinka *BC*, a *M* i *O* spodkami wysokości trójkąta *AKD* opuszczonymi z wierzchołków *A* i *D*. Płaszczyzny *AKD* i *ABC* są prostopadłe, bo prosta *BC* jest prostopadła do płaszczyzny *AKD*.

Niech *T* będzie punktem wspólnym wysokości *AM* i *DO*. Odległości punktu *T* od prostych *AK* i *DK* są równe, bo  $|AK| = |DK|$ . Są to też odległości punktu *T* od płaszczyzn *ABC* i *BCD*. Ten sam punkt *T* otrzymamy rozpatrując trójkąt *LCD*, gdzie *L* jest środkiem odcinka *AB* lub

trójkąt *ŁBD*, gdzie *Ł* jest środkiem odcinka *AC*. Wynika stąd, że odległość punktu *T* od każdej ściany czworościanu *ABCD* jest taka sama. Wobec tego  $S = T$ .

Niech *H* oznacza wysokość czworościanu, *h* wysokość ściany czworościanu, a *R* – promień kuli, o której mowa w treści zadania. Pozostałe oznaczenia przyjmijmy takie jak na rysunku.

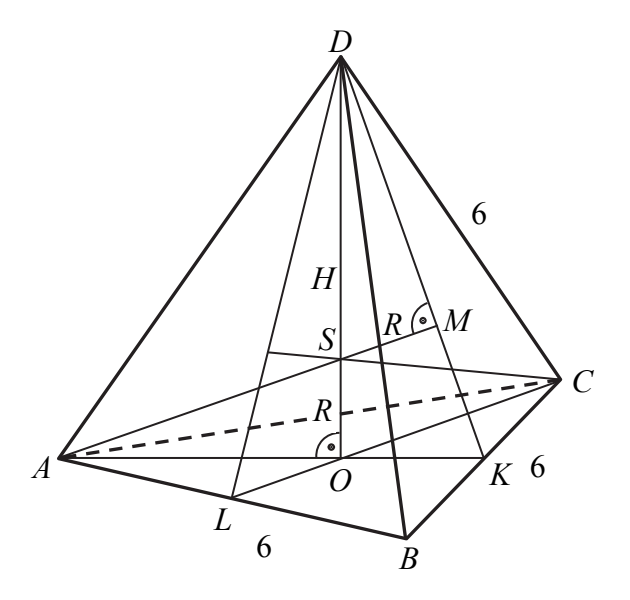

Wyznaczymy wysokość *H* czworościanu.

Odcinki *AK* i *DK* to wysokości przystających trójkątów równobocznych *ABC* i *BCD* o boku długości 6, więc

$$
|AK| = |DK| = \frac{6\sqrt{3}}{2} = 3\sqrt{3}.
$$

Spodek *O* wysokości *DO* czworościanu jest środkiem ciężkości trójkąta *ABC*, więc

$$
|KO| = \frac{1}{3} |AK| = \sqrt{3}.
$$

Z twierdzenia Pitagorasa dla trójkąta *DOK* otrzymujemy

$$
|DO|^2 + |KO|^2 = |DK|^2,
$$
  

$$
H^2 + (\sqrt{3})^2 = (3\sqrt{3})^2.
$$

Stąd

$$
H2 = (3\sqrt{3})2 - (\sqrt{3})2,
$$
  
\n
$$
H = 2\sqrt{6}.
$$

Wyznaczamy odległość *d* środka *S* kuli od płaszczyzny <sup>π</sup> .

#### I sposób

Niech *P* będzie punktem, w którym wysokość *DO* przebija płaszczyznę *π*. Ponieważ płaszczyzna *π* jest równoległa do płaszczyzny ściany *ABC*, więc czworościan odcięty tą płaszczyzną od czworościanu *ABCD* jest podobny do czworościanu *ABCD*, a skala tego podobieństwa jest równa  $\sqrt[3]{\frac{8}{27}} = \frac{2}{3}$ . Wynika stąd, że płaszczyzna π przecina wysokość *DK* ściany bocznej *BCD* w takim punkcie *M* ′ , że

$$
|DM'| = \frac{2}{3}|DK|.
$$

To oznacza  $M' = M$ .

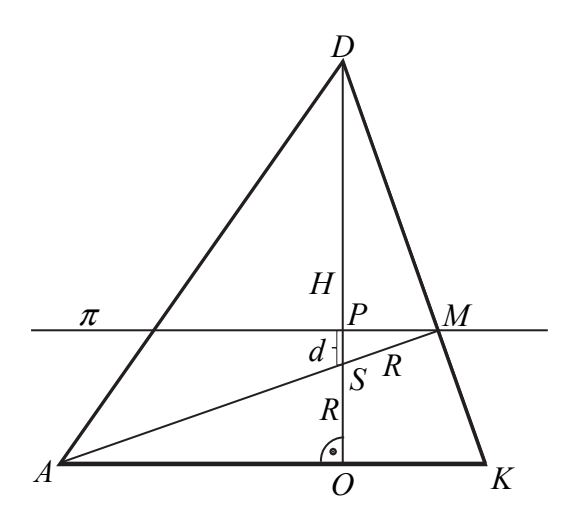

Trójkąty *DOK*, *DPM*, *MPS* są podobne, ponieważ para trójkątów prostokątnych *DOK*, *DPM*  ma jeden kąt ostry wspólny oraz para trójkątów prostokątnych *DPM*, *MPS* ma jeden kąt ostry wspólny. Zatem Stąd

$$
\frac{|DP|}{|MP|} = \frac{|DO|}{|OK|} = \frac{|MP|}{|PS|}, \text{czyli } \frac{\frac{2}{3}H}{|MP|} = \frac{H}{\sqrt{3}} = \frac{|MP|}{d}.
$$

Stąd

$$
|MP| = \frac{2}{3}\sqrt{3}
$$
 oraz  $\frac{2\sqrt{6}}{\sqrt{3}} = \frac{\frac{2}{3}\sqrt{3}}{d}$ 

Zatem  $d = \frac{\sqrt{6}}{6}$ 6  $d = \frac{\sqrt{6}}{6}$ .

II sposób Obliczymy najpierw promień *R* kuli.

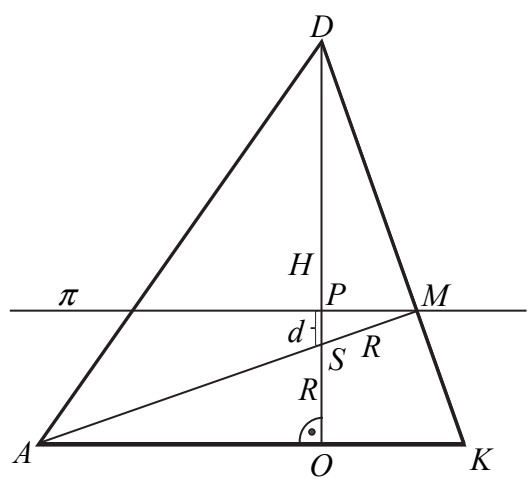

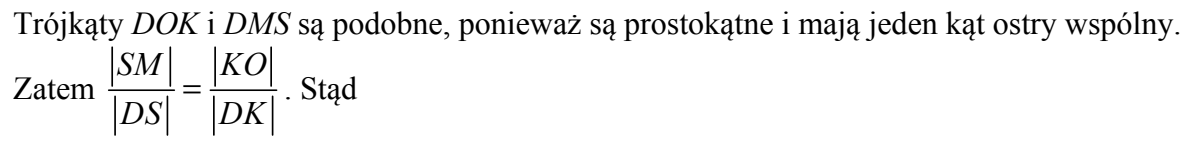

$$
\frac{R}{H-R} = \frac{\frac{1}{3}h}{h} = \frac{1}{3},
$$
  
3R = H - R,  
4R = H  

$$
R = \frac{1}{4}H.
$$

Ponieważ  $H = 2\sqrt{6}$ , więc

$$
R = \frac{2\sqrt{6}}{4} = \frac{\sqrt{6}}{2}.
$$

<sup>P</sup>łaszczyzna *π* odcina czworościan podobny do czworościanu *ABCD* w skali <sup>2</sup> 3 , więc 2 3  $|DP| = \frac{2}{2}H$ , skąd  $|OP| = \frac{1}{2}H = \frac{1}{2} \cdot 2\sqrt{6} = \frac{2}{2}\sqrt{6}$  $3^{2}$   $3^{2}$   $3$  $OP = \frac{1}{2}H = \frac{1}{2} \cdot 2\sqrt{6} = \frac{2}{2}\sqrt{6}$ .

Odległość punktu *S* od płaszczyzny *π* jest więc równa

$$
d = \frac{1}{3}H - R = \frac{2\sqrt{6}}{3} - \frac{\sqrt{6}}{2} = \frac{\sqrt{6}}{6}.
$$

#### **Uwaga**

Możemy najpierw wyznaczyć wielkości *R* i  $|OP|$  w zależności od *H*, potem wyznaczyć szukaną odległość d w zależności od *H*, a następnie obliczyć *H* i w rezultacie *d*:

$$
R = \frac{1}{4}H , |OP| = \frac{1}{3}H ,
$$

więc

$$
d = \frac{1}{3}H - \frac{1}{4}H = \frac{1}{12}H = \frac{1}{12} \cdot 2\sqrt{6} = \frac{\sqrt{6}}{6}.
$$

#### **Schemat punktowania**

**Rozwiązanie, w którym postęp jest wprawdzie niewielki, ale konieczny na drodze do pełnego rozwiązania ........................................................................................................... 1 p.** 

Zdający:

• obliczy wysokość czworościanu *ABCD*:  $H = 2\sqrt{6}$ albo

• obliczy skalę *s* podobieństwa czworościanu odciętego płaszczyzną *π* od czworościanu *ABCD* do czworościanu *ABCD*:  $s = \frac{2}{3}$ 3  $s=\frac{2}{3},$ 

albo

• zapisze zależność między promieniem *R* kuli, wysokością *H* czworościanu *ABCD* i wysokością *h* ściany czworościanu, np.:  $\frac{1}{3}h$  $\frac{R}{H-R} = \frac{3}{h}$ ,

albo

• zapisze zależność między *R*, objętością *V* czworościanu *ABCD* polem *Pc* powierzchni całkowitej czworościanu *ABCD*, np.:  $R = \frac{3}{2}$ *c*  $R = \frac{3V}{R}$  $=\frac{3}{P_c}$ ,

albo

poprawnie interpretuje wielkość *d*, np. pisząc *d* = *H* − |*PD*|− *R* lub zaznaczając *d* na rysunku

i na tym poprzestanie lub dalej popełnia błędy.

# **Rozwiązanie, w którym postęp jest istotny ...................................................................... 2 p.**

Zdający:

3

• obliczy wysokość *H* czworościanu *ABCD* oraz skalę *s* podobieństwa czworościanu odciętego płaszczyzną  $\pi$  od czworościanu *ABCD* do czworościanu *ABCD*:  $H = 2\sqrt{6}$ , 2  $s =$ 

albo

• obliczy wysokość *H* czworościanu *ABCD* oraz obliczy promień *R* kuli:  $H = 2\sqrt{6}$ , 6 2  $R=\frac{\sqrt{6}}{2}$ ,

albo

• obliczy skalę *s* podobieństwa czworościanu odciętego płaszczyzną *π* od czworościanu *ABCD* do czworościanu *ABCD* oraz promień *R* kuli :  $s = \frac{2}{3}$  $s = \frac{2}{3}, R = \frac{\sqrt{6}}{2}$  $R=\frac{\sqrt{6}}{2}$ ,

3

2

albo

• obliczy skalę *s* podobieństwa czworościanu odciętego płaszczyzną *π* od czworościanu *ABCD* do czworościanu *ABCD* oraz wyznaczy promień *R* kuli w zależności od *H* :

$$
s=\frac{2}{3}, R=\frac{1}{4}H
$$

i na tym poprzestanie lub dalej popełnia błędy.

# **Pokonanie zasadniczych trudności zadania ..................................................................... 3 p.**

Zdający:

• obliczy wysokość *H* czworościanu *ABCD*, wysokość czworościanu odciętego płaszczyzną *π* od czworościanu *ABCD* do czworościanu *ABCD* oraz promień *R* kuli:

$$
H = 2\sqrt{6}, |DP| = \frac{4}{3}\sqrt{6}, R = \frac{\sqrt{6}}{2},
$$

albo

• wyznaczy szukaną odległość *d* w zależności od wysokości *H* czworościanu *ABCD*, np.:  $d = \frac{1}{3}H - \frac{1}{4}H$ 

i na tym zakończy lub dalej popełnia błędy.

**Rozwiązanie pełne .............................................................................................................. 4 p.** 

Zdający obliczy odległość punktu *S* od płaszczyzny *π*: 6 6  $d = \frac{\sqrt{6}}{6}$ .

# **Zadanie 10. (0−4)**

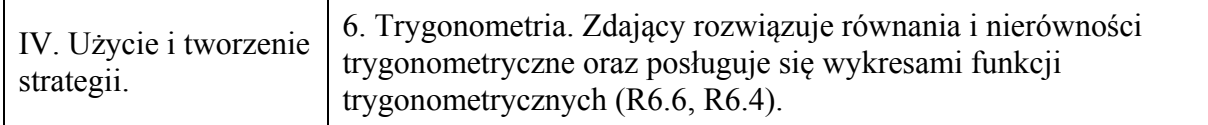

# **Przykładowe rozwiązania**

Równanie można przekształcić równoważnie do postaci:

$$
2\cos^2 x + 3\cos x + 1 = 0.
$$
Podstawiamy  $t = \cos x$ , przy czym  $t \in \{-1, 1\}$ . Rozwiązujemy również kwadratowe:

$$
2t^2 + 3t + 1 = 0.
$$
  
\n
$$
\Delta = 9 - 8 = 1, \quad \sqrt{\Delta} = 1,
$$
  
\n
$$
t_1 = \frac{-3 - 1}{4} = -1,
$$
  
\n
$$
t_2 = \frac{-3 + 1}{4} = -\frac{1}{2}.
$$

Wyznaczamy wartości *x* w przedziale  $\langle 0, 2\pi \rangle$ :

$$
\cos x = -1
$$
 lub  $\cos x = -\frac{1}{2}$ ,  
 $x = \pi$  lub  $x = \frac{2\pi}{3}$ , lub  $x = \frac{4\pi}{3}$ .

#### **Schemat punktowania**

**Rozwiązanie, w którym postęp jest wprawdzie niewielki, ale konieczny na drodze do pełnego rozwiązania ........................................................................................................... 1 p.**  Zdający zapisze podane równanie w postaci, w której występuje tylko jedna funkcja trygonometryczna tego samego argumentu, np.  $2\cos^2 x - 1 + 3\cos x = -2$  i na tym zakończy lub dalej popełnia błędy.

**Rozwiązanie, w którym postęp jest istotny ...................................................................... 2 p.**  Zdający zapisze, że równanie  $2\cos^2 x + 3\cos x + 1 = 0$  ma dwa rozwiązania

$$
\cos x = -1
$$
 lub 
$$
\cos x = -\frac{1}{2}
$$

i na tym zakończy lub dalej popełnia błędy.

**Pokonanie zasadniczych trudności zadania ..................................................................... 3 p.**  Zdający

• rozwiąże jedno z równań cos  $x = -1$  lub cos  $x = -\frac{1}{2}$ 2  $x = -\frac{1}{2}$  w przedziale  $\langle 0, 2\pi \rangle$ 

albo

• wyznaczy wszystkie rozwiązania równań cos  $x = -1$  i cos  $x = -\frac{1}{2}$ 2  $x = -\frac{1}{2}$  w zbiorze *R* 

i na tym zakończy lub dalej popełnia błędy.

**Rozwiązanie pełne .............................................................................................................. 4 p.**  Zdający wyznaczy wszystkie rozwiązania równania w podanym przedziale:

$$
x = \pi
$$
 lub  $x = \frac{2\pi}{3}$ , lub  $x = \frac{4\pi}{3}$ .

#### **Uwagi**

1. Jeżeli zdający popełnił błąd przy rozwiązywaniu równania kwadratowego i otrzymał równanie sprzeczne lub równanie, którego wszystkie rozwiązania są spoza przedziału  $\langle -1,1 \rangle$ ,

to może otrzymać co najwyżej **1 punkt**.

2. Jeżeli zdający popełnił błąd przy rozwiązywaniu równania kwadratowego i otrzymał równanie, które ma tylko jedno rozwiązanie z przedziału  $\langle -1,1 \rangle$ , to może otrzymać co najwyżej **2 punkty**.

3. Jeżeli zdający popełnił błąd przy rozwiązywaniu równania kwadratowego i otrzymał równanie, które ma dwa rozwiązania z przedziału  $\langle -1,1 \rangle$ , przy czym co najmniej jedno z nich

jest z przedziału (−1,1), to może otrzymać co najwyżej **3 punkty**.

4. Jeżeli zdający poda liczby  $\pi$ ,  $\frac{2\pi}{3}$ ,  $\frac{4\pi}{3}$ jako rozwiązanie, ale bez stosownego uzasadnienia, to otrzymuje **0 punktów**. Jeżeli poda te 3 liczby jako rozwiązanie, z uzasadnieniem, np. sprawdzeniem spełniania przez te liczby równości lub odpowiednią ilustracją, to otrzymuje **1 punkt**.

#### **Zadanie 11. (0−4)**

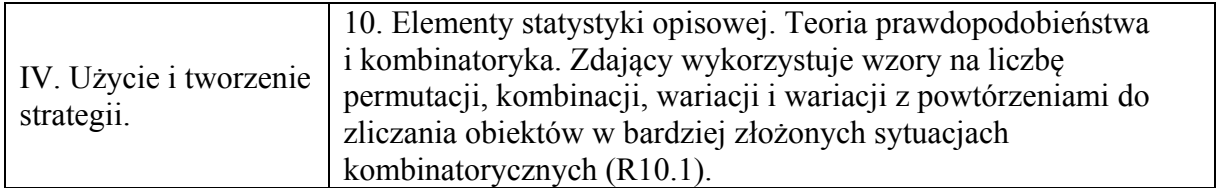

#### **Przykładowe rozwiązanie**

Jest to model klasyczny. Za każdym razem mamy 8 możliwości wyciągnięcia jednej piłeczki. Zbiór wszystkich zdarzeń elementarnych Ω jest zbiorem wszystkich ciągów trójwyrazowych o wyrazach ze zbioru liczb całkowitych od 1 do 8. Zatem  $|Q| = 8 \cdot 8 \cdot 8 = 512$ .

Niech *A* oznacza zdarzenie zapisania takich trzech liczb, że ich iloczyn dzieli się przez 4. Wtedy możliwe są 3 przypadki.

I. Wszystkie zapisane liczby są parzyste.

II. Dwie z zapisanych liczb są parzyste, a jedna z zapisanych jest nieparzysta.

III. Dwie z zapisanych liczb są nieparzyste, a jedna z zapisanych jest podzielna przez 4.

Obliczamy liczbę zdarzeń elementarnych w każdym z tych przypadków.

I.  $4 \cdot 4 \cdot 4 = 64$ .

 $II. 4 \cdot 4 \cdot 4 \cdot 3 = 192$ .

III.  $4 \cdot 4 \cdot 2 \cdot 3 = 96$ .

Obliczamy prawdopodobieństwo zdarzenia, polegającego na tym, że iloczyn trzech zapisanych liczb jest podzielny przez 4:  $P(A) = \frac{64 + 192 + 96}{512} = \frac{352}{512} = \frac{11}{16}$ 512 512 16  $P(A) = \frac{64 + 192 + 96}{512} = \frac{352}{512} = \frac{11}{16}.$ 

#### **Uwaga**

Prawdopodobieństwo zdarzenia *A* możemy też wyznaczyć po uprzednim obliczeniu prawdopodobieństwa zdarzenia przeciwnego *A'*. Jeżeli iloczyn trzech zapisanych liczb nie dzieli się przez 4, to oznacza, że zachodzi jeden z poniższych przypadków.

I. Wszystkie zapisane liczby są nieparzyste.

II. Dwie z zapisanych liczb są nieparzyste, a jedna z zapisanych jest równa 2 lub 6.

Obliczamy liczbę zdarzeń elementarnych w każdym z tych przypadków.

I.  $4 \cdot 4 \cdot 4 = 64$ .

II.  $4.4.2.3 = 96$ .

Obliczamy prawdopodobieństwo zdarzenia, polegającego na tym, że iloczyn trzech zapisanych liczb nie jest podzielny przez 4:  $P(A') = \frac{64 + 96}{512} = \frac{160}{512} = \frac{5}{16}$ 512 160 512  $P(A') = \frac{64 + 96}{510} = \frac{160}{510} = \frac{5}{16}$ .

Zatem  $P(A)=1-\frac{5}{16}=\frac{11}{16}$ 16  $P(A)=1-\frac{5}{16}=\frac{11}{16}$ .

#### **Schemat punktowania**

**Rozwiązanie, w którym postęp jest wprawdzie niewielki, ale konieczny na drodze do pełnego rozwiązania ........................................................................................................... 1 p.**  Zdający

• obliczy  $|\Omega| = 8.88$ 

albo

• wypisze wszystkie możliwe, ale rozłączne, przypadki, w których wystąpi zdarzenie *A*  lub zdarzenie *A*′,

albo

• wypisze wszystkie możliwe przypadki, w których wystąpi zdarzenie *A* (lub *A*′) i poda taką metodę zliczania zdarzeń elementarnych sprzyjających *A* (lub *A*′), która wyklucza powtórzenie tego samego zdarzenia elementarnego,

albo

• obliczy  $|A|$  (lub  $|A'|$ ), stosując poprawną metodę, ale z błędem rachunkowym,

albo

• narysuje drzewo z wyróżnionymi wszystkimi gałęziami odpowiadającymi zdarzeniu *A* (albo *A*′),

albo

• narysuje niepełne drzewo (może wystąpić brak istotnych gałęzi odpowiadających zdarzeniu *A* lub *A*′), ale na wszystkich odcinkach co najmniej jednej gałęzi zapisze prawdopodobieństwa, np.  $\frac{1}{2} \cdot \frac{1}{4} \cdot \frac{1}{4}$ , przy czym najwyżej na jednym z trzech odcinków prawdopodobieństwo może być równe 1

i na tym zakończy lub dalej popełnia błędy.

**Rozwiązanie, w którym postęp jest istotny ...................................................................... 2 p.**  Zdający

• obliczy  $|\Omega| = 8.8.8$  i wypisze wszystkie możliwe, ale rozłączne, przypadki, w których wystąpi zdarzenie *A* lub zdarzenie *A*′

albo

• obliczy  $|\Omega| = 8.8.8$  i wypisze wszystkie możliwe przypadki, w których wystąpi zdarzenie *A* (lub *A*′) i poda taką metodę zliczania zdarzeń elementarnych sprzyjających *A* (lub *A*′), która wyklucza powtórzenie tego samego zdarzenia elementarnego,

albo

• obliczy  $|\Omega| = 8.8.8$  i obliczy liczbę zdarzeń elementarnych w dwóch spośród przypadków: a) zapisano 3 liczby parzyste, b) zapisano 2 liczby parzyste i jedną nieparzystą, c) zapisano dwie liczby nieparzyste i jedną podzielną przez 4,

albo

• obliczy  $|A| = 352$  lub  $|A'| = 160$ ,

albo

• narysuje drzewo z wyróżnionymi wszystkimi gałęziami odpowiadającymi zdarzeniu *A* (albo *A*′) i na wszystkich odcinkach co najmniej jednej gałęzi zapisze prawdopodobieństwa, np.  $\frac{1}{2} \cdot \frac{1}{4} \cdot \frac{1}{4}$ , przy czym najwyżej na jednym z trzech odcinków prawdopodobieństwo może być równe 1,

albo

• narysuje drzewo z wyróżnionymi wszystkimi gałęziami odpowiadającymi dwóm spośród przypadków: a) zapisano 3 liczby parzyste, b) zapisano 2 liczby parzyste i jedną nieparzystą, c) zapisano dwie liczby nieparzyste i jedną podzielną przez 4 i oblicza prawdopodobieństwo zgodnie z "metodą drzewkową"

i na tym zakończy lub dalej popełnia błędy.

**Pokonanie zasadniczych trudności zadania ..................................................................... 3 p.**  Zdający

• obliczy  $|\Omega| = 8.8.8$  i  $|A| = 352$  (lub  $|A'| = 160$ )

albo

• narysuje poprawne drzewo oraz zapisze prawdopodobieństwo zdarzenia *A* (albo *A*′) zgodnie z "metodą drzewkową"

i na tym zakończy lub dalej popełnia błędy.

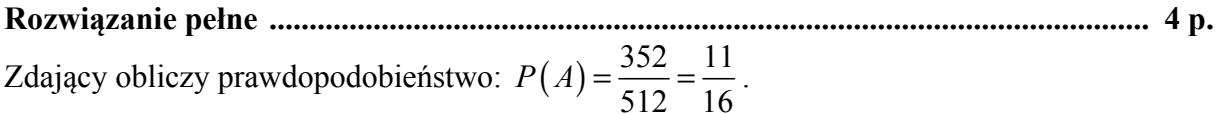

#### **Zadanie 12. (0−5)**

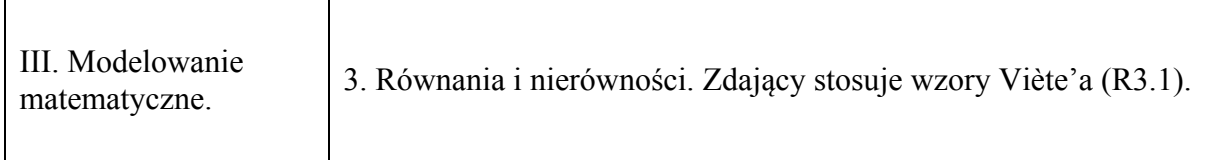

# **Przykładowe rozwiązania**

I sposób

Zapisujemy układ warunków

 $(4x_1 - 4x_2)^2 - 1 < 0$  $\Delta > 0$ ₹  $((4x_1-4x_2)^2-1)$ 

Rozwiązujemy nierówność  $\Delta > 0$ , czyli  $36m^2 - 16(2m^2 - 3m - 9) > 0$ . Po uporządkowaniu otrzymujemy nierówność  $4(m+6)^2 > 0$ , której rozwiązaniem są wszystkie liczby rzeczywiste oprócz *m* = −6 .

Drugą nierówność przekształcamy równoważnie i otrzymujemy kolejno:

$$
16(x_1 - x_2)^2 - 1 < 0,
$$
\n
$$
16\left(x_1^2 - 2x_1x_2 + x_2^2\right) - 1 < 0,
$$
\n
$$
16\left[\left(x_1 + x_2\right)^2 - 4x_1x_2\right] - 1 < 0.
$$
\nStosujemy wzory Viete'a i otrzymujemy: 
$$
16\left(\frac{36m^2}{16} - 4 \cdot \frac{2m^2 - 3m - 9}{4}\right) - 1 < 0.
$$

Przekształcamy nierówność równoważnie otrzymujemy kolejno:

$$
36m2-32m2+48m+143<0,
$$
  
 
$$
4m2+48m+143<0.
$$

Rozwiązujemy tę nierówność.

$$
\Delta = 2304 - 2288 = 4^2
$$
  
\n
$$
m_1 = \frac{-48 - 4}{8} = -\frac{13}{2}, \quad m_2 = \frac{-48 + 4}{8} = -\frac{11}{2},
$$
  
\n
$$
m \in \left(-\frac{13}{2}, -\frac{11}{2}\right).
$$
  
\nWyznaczamy część współną obu warunków:  $m \in \left(-\frac{13}{2}, -6\right) \cup \left(-6, -\frac{11}{2}\right).$ 

II sposób

Rozwiązujemy nierówność  $\Delta > 0$ , czyli  $36m^2 - 16( 2m^2 - 3m - 9) > 0$ . Po uporządkowaniu otrzymujemy nierówność  $4(m+6)^2 > 0$ , której rozwiązaniem są wszystkie liczby rzeczywiste oprócz *m* = −6 .

Obliczamy pierwiastki równania, z zachowaniem warunku  $x_1 < x_2$ :

$$
x_1 = \frac{6m-2|m+6|}{8} = \frac{3m-|m+6|}{4}, \quad x_2 = \frac{6m+2|m+6|}{8} = \frac{3m+|m+6|}{4}.
$$

Obliczamy wartość wyrażenia 4x<sub>1</sub> − 4x<sub>2</sub> w zależności od *m*:

$$
4x_1 - 4x_2 = 4 \cdot \frac{-2|m+6|}{4} = -2|m+6|.
$$

Zapisujemy nierówność z treści zadania z wykorzystaniem wyznaczonych rozwiązań równania i przekształcamy ją równoważnie, otrzymując kolejno:

$$
(-2|m+6|-1)(-2|m+6|+1) < 0,
$$
\n
$$
-\left[1-4\left(m+6\right)^{2}\right] < 0,
$$
\n
$$
4m^{2}+48m+143 < 0.
$$

Dalsza część rozwiązania przebiega podobnie jak w I sposobie rozwiązania,

#### **Schemat punktowania**

Rozwiązanie zadania składa się z trzech etapów.

Pierwszy z nich polega na rozwiązaniu nierówności  $\Delta > 0$ .

Za poprawne rozwiązanie tego etapu zdający otrzymuje **1 punkt**.

Uwaga

Jeżeli zdający rozwiąże nierówność  $\Delta \ge 0$  i nie odrzuci przypadku  $\Delta = 0$ , to za ten etap otrzymuje **0 punktów**.

Drugi etap polega na znalezieniu wartości *m*, dla których spełniona jest nierówność:  $(4x_1 - 4x_2 - 1)(4x_1 - 4x_2 + 1) < 0$ .

Za tę część rozwiązania zdający otrzymuje **3 punkty**.

Poniżej podział punktów za drugi etap rozwiązania:

Zdający otrzymuje **1 punkt** gdy:

• zapisze nierówność  $(4x_1 - 4x_2 - 1)(4x_1 - 4x_2 + 1) < 0$  w postaci równoważnej zawierającej jedynie sumę i iloczyn pierwiastków trójmianu kwadratowego  $(4x^2 - 6mx + (2m+3)(m-3), \text{ np.: } 16[(x_1 + x_2)^2 - 4x_1x_2] - 1 < 0$ 

lub

• obliczy pierwiastki trójmianu: 1  $6m-2|m+6|$  3m -  $|m+6|$ 8 4  $x_1 = \frac{6m-2|m+6|}{8} = \frac{3m-|m+6|}{4}$ ,  $x_2$  $6m+2|m+6|$  3m +  $|m+6|$ 8 4  $x_2 = \frac{6m+2|m+6|}{2} = \frac{3m+|m+6|}{4}$ .

Zdający otrzymuje **2 punkty** gdy:

zapisze nierówność  $(4x_1 - 4x_2 - 1)(4x_1 - 4x_2 + 1)$  < 0 w postaci nierówności równoważnej

z jedną niewiadomą np.: 
$$
16\left(\frac{36m^2}{16} - 4 \cdot \frac{2m^2 - 3m - 9}{4}\right) - 1 < 0
$$
 lub  $4m^2 + 48m + 143 < 0$   
lub  $(-2|m+6|-1)(-2|m+6|+1) < 0$ .

Zdający otrzymuje **3 punkty** gdy:

• poprawnie rozwiąże nierówność:  $m \in \left( -\frac{13}{2}, -\frac{11}{2} \right).$ 

Trzeci etap polega na wyznaczeniu części wspólnej zbiorów rozwiązań nierówności z etapów I i II oraz podaniu odpowiedzi:  $m \in \left(-\frac{13}{2}, -6\right) \cup \left(-6, -\frac{11}{2}\right)$ .

Za poprawne rozwiązanie tego etapu zdający otrzymuje **1 punkt.** 

#### **Uwagi**

1. W przypadku otrzymania na jednym z etapów (I lub II) zbioru pustego lub zbioru *R* jako zbioru rozwiązań nierówności przyznajemy **0 punktów** za III etap.

2. W przypadku otrzymania w II etapie zbioru rozwiązań, będącego podzbiorem zbioru rozwiązań z I etapu przyznajemy **0 punktów** za III etap.

3. W przypadku rozwiązania z błędami, nieprzekreślającymi poprawności rozumowania, za ostatni etap przyznajemy **1 punkt** jedynie wówczas, gdy zdający poprawnie wykona etap I i popełnia błędy w rozwiązaniu nierówności z etapu II lub gdy popełnia błędy w etapie I i dobrze rozwiąże etap II (uwaga 3. ma zastosowanie, gdy nie zachodzą przypadki 1. i 2.).

4. Jeżeli zdający w wyniku błędów otrzyma w II etapie nierówność z niewiadomą *m* stopnia drugiego z ujemnym wyróżnikiem lub nierówność liniową, to może otrzymać co najwyżej **3 punkty**.

5. W przypadku, gdy zdający przyjmuje błędnie  $\sqrt{\Delta} = 2(m+6)$  i konsekwentnie rozwiąże zadanie do końca może otrzymać maksymalnie **3 punkty**.

#### **Zadanie 13. (0−5)**

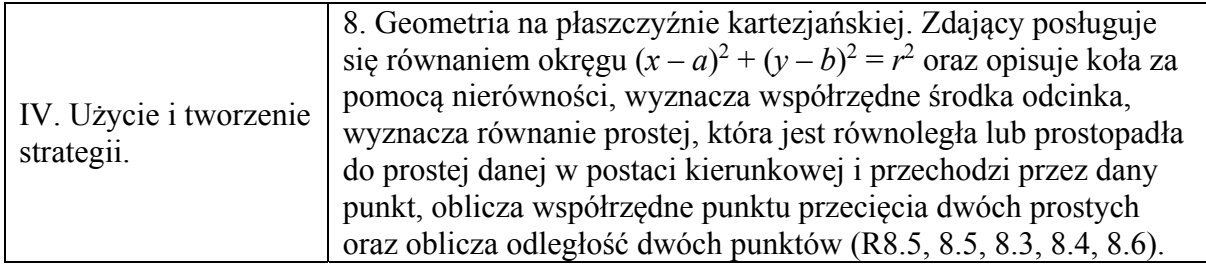

#### **Przykładowe rozwiązania**

I sposób

Środek *S* szukanego okręgu jest punktem przecięcia prostej *x* − 3*y* + 1 = 0 oraz symetralnej odcinka *AB*.

Wyznaczmy współrzędne środka *D* odcina *AB*:  $D = \left(\frac{-5+0}{2}, \frac{3+6}{2}\right) = \left(\frac{-5}{2}, \frac{9}{2}\right)$ .

Obliczamy współczynnik kierunkowy prostej przechodzącej przez punkty *A* i *B*:

$$
a_{AB} = \frac{6-3}{0+5} = \frac{3}{5}.
$$

Z warunku prostopadłości prostych wyznaczamy współczynnik kierunkowy symetralnej odcinka *AB*:  $a = -\frac{5}{3}$ 3 *a* =  $-\frac{5}{3}$ . Wyznaczamy równanie symetralnej odcinka *AB*:  $y = -\frac{5}{3}x + b$ . Przechodzi ona przez punkt  $D = \begin{pmatrix} 5 & 9 \\ -2 & 5 \end{pmatrix}$  $D = \left(-\frac{5}{2}, \frac{9}{2}\right)$ , stąd otrzymujemy  $\frac{9}{2} = -\frac{5}{3} \cdot \left(-\frac{5}{2}\right) + b$ . Zatem 1 3  $b = \frac{1}{3}$ . Wobec tego symetralną odcinka *AB* jest prosta  $y = -\frac{5}{3}x + \frac{1}{3}$ .  $3y+1=0$  $\int x-3y+1=$  $x - 3y$ 

Obliczamy współrzędne punktu *S*, rozwiązując układ równań  $\frac{5}{3}x + \frac{1}{3}$ .  $\left\{ \right.$  $y = -\frac{3}{3}x +$  $y = -\frac{3}{2}x$ Środkiem

okręgu jest  $S = \left(0, \frac{1}{3}\right)$ .

Wyznaczamy promień okręgu *r* obliczając np.:  $\left(5^2 + \left(\frac{8}{5}\right)^2\right) = \frac{17}{5}$  $|AS| = \sqrt{5^2 + (\frac{8}{3})^2} = \frac{17}{3}.$ Wyznaczamy równanie okręgu o środku w punkcie  $S = \left(0, \frac{1}{3}\right)$  i promieniu  $r = \frac{17}{3}$  $r = \frac{17}{2}$ :  $\binom{2}{1}$   $\binom{1}{1}^2$   $\binom{289}{1}$  $x^2 + \left(y - \frac{1}{3}\right)^2 = \frac{289}{9}.$ 

#### II sposób

Środkiem okręgu jest punkt *S*, który leży na prostej  $x - 3y + 1 = 0$ . Zatem *S* =  $(3y − 1, y)$ . Ponieważ  $|AS|^2 = |BS|^2$ , więc możemy zapisać równanie  $(x+5)^2 + (y-3)^2 = x^2 + (y-6)^2$ . Rozwiązujemy zatem układ równań

$$
10x + 6y = 2 \text{ i } x - 3y = -1,
$$

otrzymując współrzędne punktu *S*

$$
S=\left(0,\frac{1}{3}\right).
$$

Następnie obliczamy kwadrat długości promienia  $|SB|^2 = r^2$ 

$$
r^2 = \left(\frac{17}{3}\right)^2 = \frac{289}{9}.
$$

Zatem równanie okręgu o środku w punkcie *S* i promieniu *r* ma postać  $\binom{2}{1}$   $\binom{1}{1}^2$   $\binom{289}{1}$  $x^2 + \left(y - \frac{1}{3}\right)^2 = \frac{289}{9}.$ 

III sposób

Przyjmijmy, że punkt  $S = (a, b)$  jest środkiem szukanego okręgu. Ponieważ punkt ten leży na prostej *x* − 3*y* + 1 = 0, więc jego współrzędne spełniają równanie tej prostej. Stąd  $a - 3b + 1 = 0$ .

Okrąg przechodzi przez punkty  $A = (-5, 3)$  i  $B = (0, 6)$ , zatem

$$
\begin{cases} \left(-5-a\right)^2 + \left(3-b\right)^2 = r^2\\ \left(-a\right)^2 + \left(6-b\right)^2 = r^2. \end{cases}
$$

Stąd otrzymujemy zależność między  $a$  i  $b$ :  $5a + 3b - 1 = 0$ . Z układu równań

$$
\begin{cases}\na - 3b + 1 = 0 \\
5a + 3b - 1 = 0\n\end{cases}
$$

obliczamy współrzędne środka okręgu  $S = \left(0, \frac{1}{3}\right)$ . Wyznaczone współrzędne podstawiamy do jednego z równań układu z niewiadomą *r* i obliczamy kwadrat promienia okręgu:  $2^2 - 289$ 9  $r^2 = \frac{203}{\pi}$ .

Zatem szukane równanie okręgu ma postać:  $\binom{2}{1}$   $\binom{1}{1}^2$   $\binom{289}{1}$  $x^2 + \left(y - \frac{1}{3}\right)^2 = \frac{289}{9}$ .

#### **Schematy punktowania**

I sposób rozwiązania

**Rozwiązanie, w którym postęp jest wprawdzie niewielki, ale konieczny na drodze do pełnego rozwiązania ................................................................................................................ 1 p.**  Zdający

• wyznaczy współrzędne środka odcinka *AB*: 
$$
D = \left(-\frac{5}{2}, \frac{9}{2}\right)
$$

albo

• wyznaczy współczynnik kierunkowy prostej zawierającej odcinek *AB*:  $a_{AB} = \frac{3}{5}$  $a_{AB} = \frac{3}{5}$ 

i na tym zakończy lub dalej popełnia błędy.

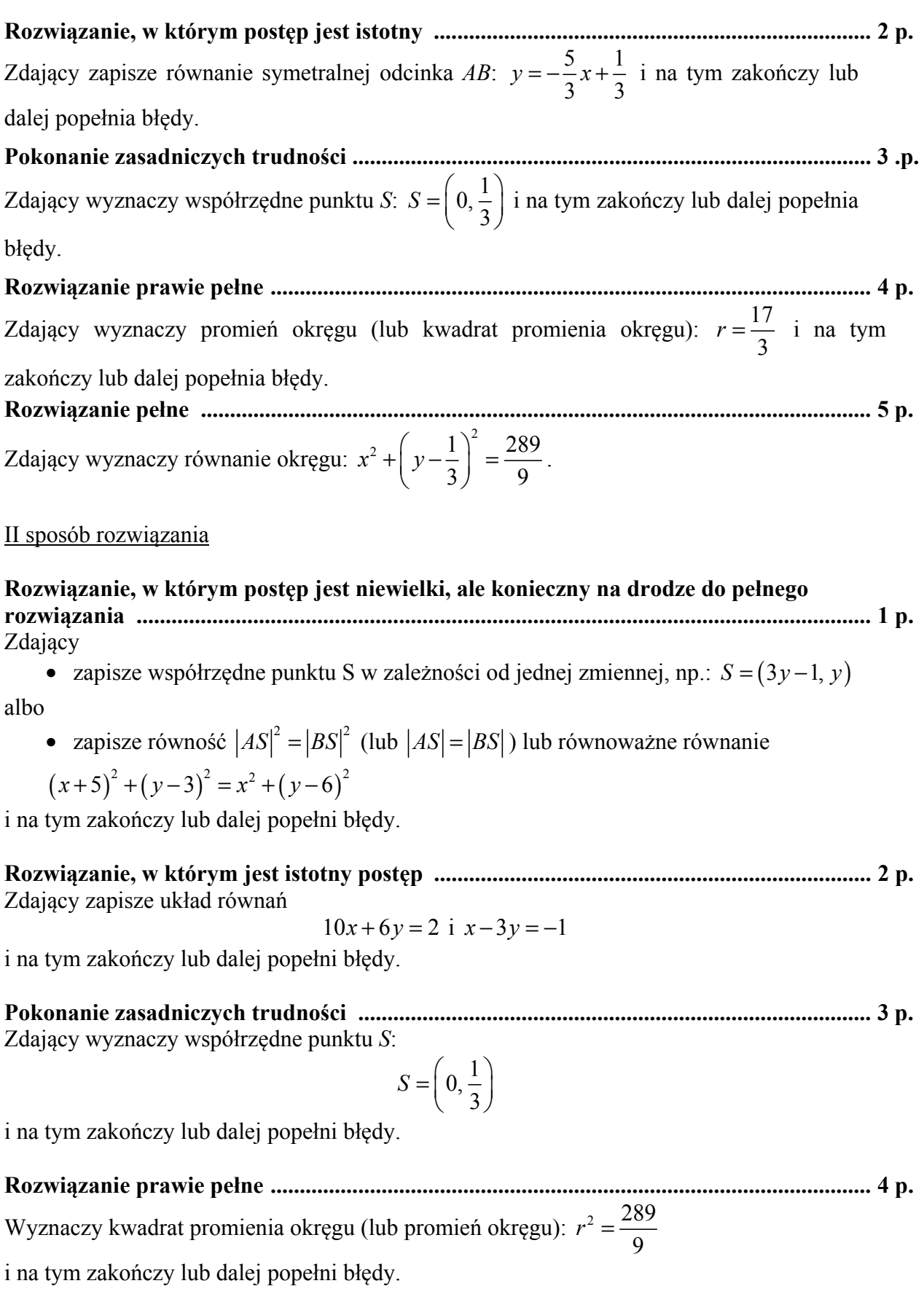

**Rozwiązanie pełne ................................................................................................................... 5 p.**  Zdający wyznaczy równanie okręgu:  $\binom{2}{1}$   $\binom{1}{1}^2$   $\binom{289}{1}$  $x^2 + \left(y - \frac{1}{3}\right)^2 = \frac{289}{9}.$ III sposób rozwiązania

**Rozwiązanie, w którym postęp jest wprawdzie niewielki, ale konieczny na drodze do pełnego rozwiązania ................................................................................................................ 1 p.** Zdający

• zapisze układ równań:  $(-5-a)^2$  +  $(3-b)$  $(-a)^{2} + (6-b)$  $^{2}$   $(2 h)^{2} = u^{2}$  $^{2}$   $(6 h)^{2} - x^{2}$  $(5-a)^2 + (3$ 6  $\int (-5-a)^2 + (3-b)^2 =$ ┤  $\left[(-a)^{2}+\left(6-b\right)^{2}\right]=$  $a)^{2} + (3-b)^{2} = r$  $a)^2 + (6-b)^2 = r^2$ 

albo

• zauważy, że współrzędne środka okręgu spełniają równanie:  $a - 3b + 1 = 0$ i na tym zakończy lub dalej popełni błędy.

**Rozwiązanie, w którym postęp jest istotny ........................................................................... 2 p.**  Zdający zapisze układ równań:  $(-5-a)^{2}+(3-b)$  $(-a)^{2} + (6-b)$  $^{2}$   $(2 h)^{2} = r^{2}$  $^{2}$   $(6 h)^{2} - n^{2}$  $(5-a)^2 + (3$ 6  $\int (-5-a)^2 + (3-b)^2 =$ ₹  $\left[(-a)^{2}+(6-b)^{2}\right]=$  $a)^2 + (3-b)^2 = r^2$  $a)^2 + (6-b)^2 = r^2$  i zauważy, że współrzędne środka okręgu spełniają równanie *a* − 3*b* + 1 = i na tym zakończy lub dalej popełni błędy. **Pokonanie zasadniczych trudności ........................................................................................ 3 p.**  Zdający wyznaczy współrzędne punktu *S*:  $S = \left(0, \frac{1}{3}\right)$  i na tym zakończy lub dalej popełnia błędy.

**Rozwiązanie prawie pełne ...................................................................................................... 4 p.**  Wyznaczy promień okręgu (lub kwadrat promienia okręgu):  $r = \frac{17}{16}$ 3  $r = \frac{1}{2}$  i na tym zakończy lub

dalej popełnia błędy.

**Rozwiązanie pełne ................................................................................................................... 5 p.**  Zdający wyznaczy równanie okręgu:  $\binom{2}{1}$   $\binom{1}{1}^2$   $\binom{289}{1}$  $x^2 + \left(y - \frac{1}{3}\right)^2 = \frac{289}{9}.$ 

#### **Uwaga**

Jeżeli zdający oblicza współrzędne punktu *P* przecięcia danej prostej z osią *Oy*, oblicza odległość *PB*, zapisuje równanie okręgu i na tym poprzestaje, to otrzymuje **0 punktów**.

#### **Zadanie 14. (0−6)**

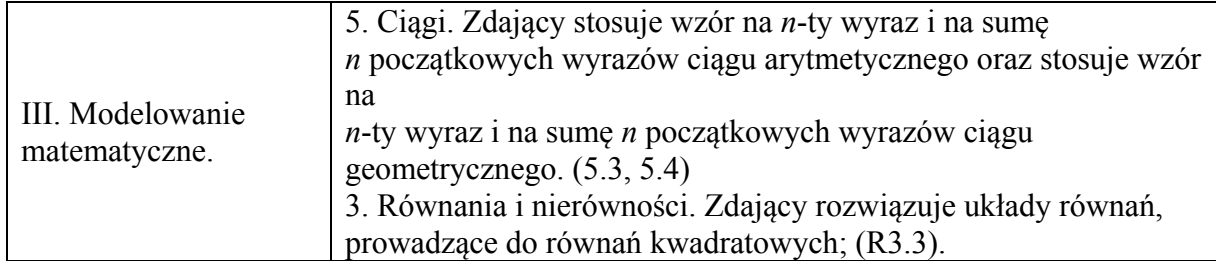

# **Przykładowe rozwiązania**

# I sposób

Oznaczmy przez *r* różnicę ciągu arytmetycznego. Skoro suma wyrazów ciągu arytmetycznego jest równa 27, to  $b-r+b+b+r=$  27, a stąd  $b=9$ . Wówczas ciąg geometryczny  $(7-r, 9, 2r+19)$  spełnia warunek  $81 = (7-r) \cdot (2r+19)$ . Równanie to ma dwa rozwiązania  $r = 4$  i  $r = -\frac{13}{3}$ 2  $r = -\frac{15}{6}$ .

W pierwszym przypadku otrzymujemy ciąg arytmetyczny  $(5,9,13)$ , a w drugim przypadku

cigg arytmetyczny 
$$
\left(\frac{31}{2}, 9, \frac{5}{2}\right)
$$
.

# II sposób

Liczby *a*, *b*, *c* są odpowiednio pierwszym, drugim i trzecim wyrazem ciągu arytmetycznego, zatem 2  $\frac{a+c}{2} = b$ . Suma liczb *a*, *b*, *c* równa 27, stąd  $a+b+c=27$ . Ciąg  $(a-2, b, 2c+1)$  jest geometryczny, zatem  $b^2 = (a-2) \cdot (2c + 1)$ .

Zapisujemy układ trzech równań z trzema niewiadomymi:  $c^{2} = (a-2) \cdot (2c+1)$ 2 27  $2) \cdot (2c+1)$  $\left(\frac{a+c}{2}\right)=b$  $a+b+c$  $b^2 = (a-2) \cdot (2c)$  $\overline{\phantom{a}}$  $\left\{a+b+c=$  $b^2 = (a-2) \cdot (2c +$  $\overline{\mathcal{L}}$ .

Z pierwszego równania wyznaczamy  $a + c = 2b$ , podstawiamy do drugiego równania i otrzymujemy  $b = 9$ . Do trzeciego równania podstawiamy  $b = 9$  i  $a = 2b - c$  i otrzymujemy równanie kwadratowe:  $2c^2 - 31c + 65 = 0$ . Równanie to ma dwa rozwiązania:  $c = \frac{5}{3}$ 2  $c = \frac{3}{2}$  oraz  $c = 13$ . W pierwszym

przypadku otrzymujemy:  $a = 5$ ,  $b = 9$ ,  $c = 13$  a w drugim przypadku otrzymujemy:  $a = \frac{31}{2}$ 2  $a=\frac{31}{2}$ ,

$$
b=9\,,\;c=\frac{5}{2}\,.
$$

#### III sposób

Niech *q* oznacza iloraz ciągu geometrycznego, natomiast *a* − 2 pierwszy wyraz tego ciągu. Wtedy  $b = (a-2)q$  i  $2c+1 = (a-2)q^2$ . Z ostatniej zależności otrzymujemy  $c = \frac{(a-2)q^2 - 1}{2}$ 2  $c = \frac{(a-2)q^2 - 1}{2}$ . Ponieważ suma liczb *a* , *b* , *c* jest równa 27, więc możemy zapisać równość

$$
a + (a-2)q + \frac{(a-2)q^2 - 1}{2} = 27.
$$

Z własności ciągu arytmetycznego wynika równanie

$$
b=\frac{a+c}{2},
$$

które możemy zapisać w postaci

$$
(a-2)q = \frac{2a + (a-2)q^2 - 1}{4}.
$$

Otrzymaliśmy zatem układ równań z niewiadomymi *a* i *q* :

$$
2a+2(a-2)q+(a-2)q^2=55
$$
  
4(a-2)q = 2a+(a-2)q<sup>2</sup>-1.

Ten układ jest równoważny układowi

$$
2(a-2)+2(a-2)q+(a-2)q^2 = 51
$$
  
-2(a-2)+4(a-2)q-(a-2)q<sup>2</sup> = 3

Po wyłączeniu czynnika (*a* − 2) każde z równań przyjmuje postać

$$
(a-2)(2+2q+q2) = 51
$$

$$
(a-2)(-2+4q-q2) = 3
$$

Zatem

$$
3(2+2q+q^2)=51(-2+4q-q^2),
$$

skąd otrzymujemy równanie kwadratowe

$$
3q^2 - 11q + 6 = 0.
$$

To równanie ma dwa rozwiązania

$$
q=3, q=\frac{2}{3}.
$$

Jeśli  $q = 3$ , to  $a = 5$ ,  $b = 9$  i  $c = 13$ . Jeżeli natomiast  $q = \frac{2}{3}$ , to  $a = \frac{31}{2}$ 2  $a = \frac{31}{2}$ ,  $b = 9$  i  $c = \frac{5}{3}$ 2  $c = \frac{3}{2}$ .

#### **Schemat punktowania**

I sposób rozwiązania

#### **Rozwiązanie, w którym postęp jest wprawdzie niewielki, ale konieczny na drodze do pełnego rozwiązania zadania ....................................................................................... 1 p.**

Zdający uzależni wartości dwie spośród liczb *a*, *b*, *c* od trzeciej z liczb i od różnicy *r* ciągu arytmetycznego, np.:  $a = b - r$  i  $c = b + r$ 

i na tym zakończy lub dalej popełnia błędy.

# **Rozwiązanie, w którym postęp jest istotny ...................................................................... 2 p.**  Zdający zapisze równania wynikające z własności ciągu arytmetycznego i z własności ciągu geometrycznego, np.:  $a = b - r$ ,  $c = b + r$ ,  $b^2 = (a - 2) (2c + 1)$ i na tym zakończy lub dalej popełnia błędy.

**Pokonanie zasadniczych trudności zadania ..................................................................... 3 p.**  Zdający zapisze równanie z jedną niewiadomą, wynikające z własności ciągu geometrycznego, np.:  $81 = (7 - r)(2r + 19)$ i na tym zakończy lub dalej popełnia błędy.

**Rozwiązanie prawie pełne .................................................................................................. 5 p.** 

Zdający obliczy liczby *a*, *b*, *c* w jednym z możliwych przypadków i na tym zakończy lub dalej popełnia błędy.

# **Uwaga**

Jeśli zdający poprawnie rozwiąże równanie kwadratowe, to otrzymuje **4 punkty**.

**Rozwiązanie pełne .............................................................................................................. 6 p.**  Zdający obliczy liczby w dwóch przypadkach spełniających warunki zadania:  $a = 5$ ,  $b = 9$ ,  $c = 13 \text{ oraz } a = \frac{31}{2}$ 2  $a=\frac{31}{2}, b=9, c=\frac{5}{3}$ 2  $c = \frac{3}{2}$ .

# II sposób rozwiązania

**Rozwiązanie, w którym postęp jest wprawdzie niewielki, ale konieczny na drodze do pełnego rozwiązania zadania ........................................................................................ 1 p.**  Zdający zapisze jedno z równań: 2  $\frac{a+c}{2} = b$ ,  $b^2 = (a-2) \cdot (2c+1)$ . **Rozwiązanie, w którym jest istotny postęp ...................................................................... 2 p.**  Zdający zapisze układ trzech równań z trzema niewiadomymi, np.:  $\{a+b+c=27\}$  $b^2 = (a-2) \cdot (2c+1)$ 2  $\left(\frac{a+c}{2}\right)=b$  $\overline{\phantom{a}}$  $\begin{cases} a+b+c=27 \end{cases}$ .  $\overline{\mathcal{L}}$ **Pokonanie zasadniczych trudności zadania ..................................................................... 3 p.**  Zdający zapisze równanie kwadratowe z jedną niewiadomą, np.:  $-2c^2 + 31c + 16 = 81$ .

**Rozwiązanie prawie pełne .................................................................................................. 5 p.**  Zdający obliczy liczby *a*, *b*, *c* w jednym z możliwych przypadków i na tym zakończy lub dalej popełnia błędy.

#### **Uwaga**

Jeśli zdający poprawnie rozwiąże równanie kwadratowe, to otrzymuje **4 punkty**.

**Rozwiązanie pełne .............................................................................................................. 6 p.** 

Zdający obliczy liczby w dwóch przypadkach spełniających warunki zadania:  $a = 5$ ,  $b = 9$ ,

$$
c = 13
$$
 oraz  $a = \frac{31}{2}$ ,  $b = 9$ ,  $c = \frac{5}{2}$ .

#### III sposób rozwiązania

**Rozwiązanie, w którym postęp jest wprawdzie niewielki, ale konieczny na drodze do całkowitego rozwiązania ....................................................................................................... 1 p.**  Zdający zapisze wszystkie wyrazy ciągu arytmetycznego w zależności od jednej z liczb i ilorazu ciągu geometrycznego, np.

$$
a-2, b=(a-2)q, c=\frac{(a-2)q^2-1}{2}
$$

i na tym zakończy lub dalej popełni błędy.

**Rozwiązanie, w którym postęp jest istotny ...................................................................... 2 p.** 

Zdający zapisze układ równań z dwiema niewiadomymi, np.:

$$
a + (a-2)q + \frac{(a-2)q^2 - 1}{2} = 27 \text{ i } (a-2)q = \frac{2a + (a-2)q^2 - 1}{4}
$$

i na tym zakończy lub dalej popełni błędy.

# **Pokonanie zasadniczych trudności zadania ..................................................................... 3 p.**

Zdający zapisze równanie kwadratowe z jedną niewiadomą, np.:

$$
3(2+2q+q^2)=51(-2+4q-q^2)
$$

i na tym zakończy lub dalej popełni błędy.

**Rozwiązanie prawie pełne ................................................................................................. 5 p.** 

Zdający obliczy liczby *a* , *b* i *c* w jednym z możliwych przypadków i na tym zakończy lub dalej popełnia błędy.

# **Uwaga**

Jeśli zdający poprawnie rozwiąże równanie kwadratowe, to otrzymuje **4 punkty**.

**Rozwiązanie pełne .............................................................................................................. 6 p.**  Zdający zapisze dwa zestawy liczb spełniające warunki zadania:  $a = 5$ ,  $b = 9$  i  $c = 13$ 

oraz  $a = \frac{31}{2}$ 2  $a = \frac{31}{2}$ ,  $b = 9$  i  $c = \frac{5}{2}$ 2  $c = \frac{3}{2}$ .

#### **Uwagi (do wszystkich schematów punktowania)**

- 1. Jeżeli zdający myli własności ciągu arytmetycznego z własnościami ciągu geometrycznego, to za całe rozwiązanie otrzymuje **0 punktów**.
- 2. Jeżeli zdający odgadnie jeden zestaw liczb *a*, *b*, *c*, także ze sprawdzeniem warunków zadania, to otrzymuje **0 punktów**.

#### **Zadanie 15. (0−7)**

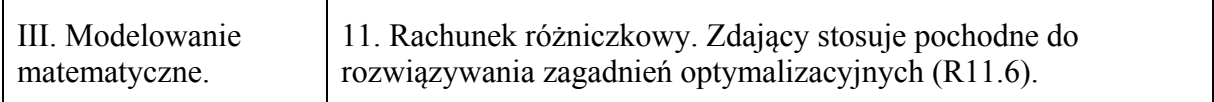

#### **Przykładowe rozwiązanie**

Niech *r* oraz *h* oznaczają, odpowiednio, promień podstawy walca i wysokość walca. Pole *P* powierzchni całkowitej tego walca jest równe  $P = 2\pi r^2 + 2\pi rh$ . Stąd

$$
h=\frac{P-2\pi r^2}{2\pi r}.
$$

Objętość walca  $V = \pi r^2 h$  zapisujemy jako funkcję zmiennej *r* :

$$
V(r) = \pi r^2 \frac{P - 2\pi r^2}{2\pi r} = \frac{Pr - 2\pi r^3}{2}, \text{ gdzie } 0 < r < \sqrt{\frac{P}{2\pi}}.
$$

Pochodna funkcji *V* jest określona wzorem

$$
V'(r) = \frac{1}{2} (P - 6\pi r^2) \text{ dla } 0 < r < \sqrt{\frac{P}{2\pi}}.
$$

Wyznaczamy miejsca zerowe i badamy znak pochodnej  $V'(r) = 0$  wtedy i tylko wtedy, gdy  $r = \sqrt{\frac{P}{6\pi}}$ ,  $V'(r) > 0$  wtedy i tylko wtedy, gdy  $0 < r < \sqrt{\frac{P}{6\pi}}$ ,  $V'(r) < 0$  wtedy i tylko wtedy, gdy  $\sqrt{\frac{P}{6\pi}} < r < \sqrt{\frac{P}{2\pi}}$ . Wynika stąd, że w przedziale  $(0, \sqrt{\frac{P}{6\pi}})$  funkcja *V* jest rosnąca, a w przedziale  $\sqrt{\frac{P}{6\pi}}, \sqrt{\frac{P}{2\pi}})$ *jest malejąca. Zatem*  $V(\sqrt{\frac{P}{6\pi}})$  *jest największą wartością tej funkcji. Wartość ta jest równa* 

$$
V\left(\sqrt{\frac{P}{6\pi}}\right) = \frac{P \cdot \sqrt{\frac{P}{6\pi}} - 2\pi \cdot \left(\sqrt{\frac{P}{6\pi}}\right)^3}{2} = \frac{P}{3} \cdot \sqrt{\frac{P}{6\pi}}.
$$
  
Gdy  $r = \sqrt{\frac{P}{6\pi}}$ , to wtedy  $h = \frac{P - 2\pi r^2}{2\pi r} = \sqrt{\frac{2P}{3\pi}}$ .

#### **Schemat punktowania**

Rozwiązanie zadania składa się z trzech etapów.

- a) **Pierwszy etap** składa się z trzech części:
	- wyznaczenie wysokością walca w zależności od promienia podstawy walca:  $2\pi r^2$ 2  $h = \frac{P - 2\pi r^2}{2\pi r},$
- wyznaczenie objętości walca jako funkcji jednej zmiennej *r*,  $V(r) = \frac{1}{r} \cdot \frac{1}{2}$  $V(r) = \frac{Pr - 2\pi r^3}{2}$ ,
- wyznaczenie dziedziny funkcji *V* :  $D_v = \left( 0, \sqrt{\frac{P}{2\pi}} \right)$ .

Za poprawne wykonanie każdej z tych części zdający otrzymuje **1 punkt**.

- b) **Drugi etap** składa się z trzech części:
	- wyznaczenie pochodnej funkcji wielomianowej  $f(r) = \frac{P}{2} \cdot r \pi r^3$ :

$$
f'(r) = \frac{P}{2} - 3\pi r^2
$$

- obliczenie miejsc zerowych pochodnej funkcji *V*:  $r = \sqrt{\frac{P}{6\pi}}$  lub obliczenie miejsc zerowych pochodnej funkcji *f*:  $r = -\sqrt{\frac{P}{6\pi}}$ ,  $r = \sqrt{\frac{P}{6\pi}}$ .
- zbadanie znaku pochodnej funkcji *V* i uzasadnienie, że dla  $r = \sqrt{\frac{P}{6\pi}}$  funkcja *V* osiąga największą wartość.

Za poprawne rozwiązanie **każdej** z części tego etapu zdający otrzymuje **1 punkt**.

c) **Trzeci etap**.

Obliczenie największej objętości walca i wysokości walca o największej objętości:

$$
V = \frac{P}{3} \cdot \sqrt{\frac{P}{6\pi}} , h = \sqrt{\frac{2P}{3\pi}} .
$$

Za poprawne wykonanie tego etapu zdający otrzymuje **1 punkt**.

# **Uwagi**

1. Jeżeli zdający zapisze objętość walca z błędem rzeczowym, to może otrzymać co najwyżej **1 punkt** za całe rozwiązanie, a jeżeli dodatkowo poprawnie wyznaczy dziedzinę funkcji *V*, to może otrzymać co najwyżej **2 punkty** za całe rozwiązanie.

2. Jeżeli zdający obliczy pochodną funkcji *f* lub *V* z błędem rachunkowym i otrzyma funkcję liniową albo funkcję kwadratową o ujemnym wyróżniku o wyróżniku równym 0, to może otrzymać punkty jedynie za pierwszy etap rozwiązania.

3. Jeśli zdający rozwiązuje zadanie dla stożka, to otrzymuje **0 punktów**, nawet jeśli rozwiązanie tego innego zadania jest poprawne.

4. Za rozwiązanie z konkretną wartością liczbową w miejsce *P* zdający otrzymuje **0 punktów**.